## SAP ABAP table SXMSPIPE {XML Message Server: Pipeline Definition}

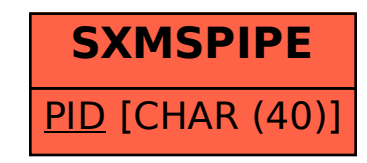